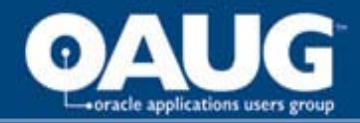

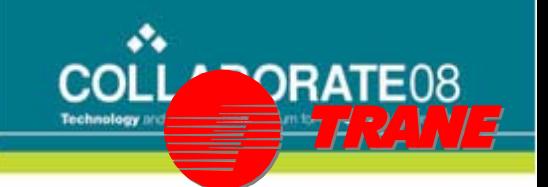

## Feel the Need for Speed Session ID # 2145553233

Trane PeopleSoft Financials Upgrade 8.0 to 8.9

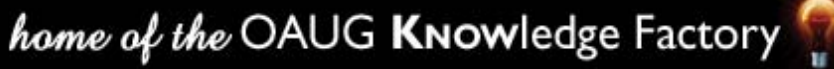

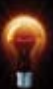

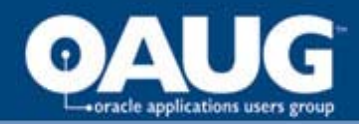

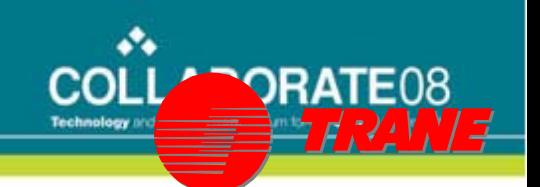

## Agenda

- Upgrade Strategy
- Upgrade process
- Post Implementation process
- Upgrade benefits

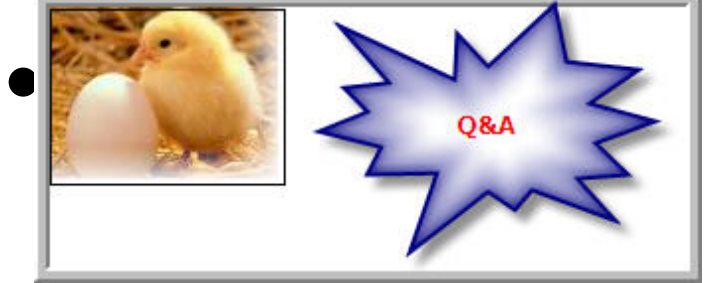

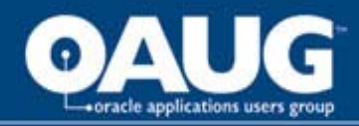

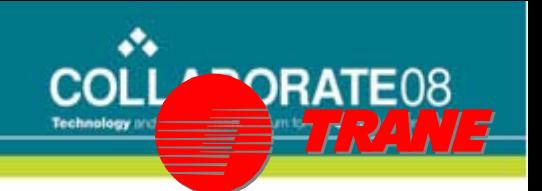

## Trane Company

- Manufacturer of Air Conditioning Air handling products
- Commercial
	- HQ and Data Center Lacrosse WI
	- PeopleSoft Financials ver 8.8
- Residential (RS)
	- HQ & Data Center Tyler TX.
	- PeopleSoft Financials ver 8.9

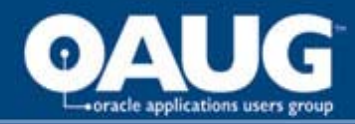

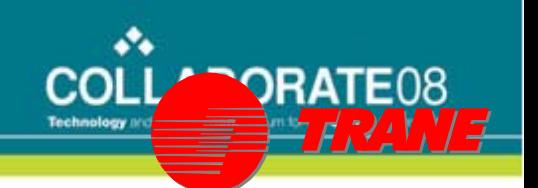

#### RS – PeopleSoft Environment

- Application modules include:
	- Assets, Projects, Accounts Payable,
	- Accounts Receivable and General Ledger
- Support Locations:
	- 14 North America locations
	- Three international locations
		- Canada Distributors (AR, AP, GL)
		- Monterey Mexico Manufacturing (AP, GL) Multi-book
		- Offshore Payables Shared Service
- Technical team in Clarksville TN
	- Support all Functional Users remotely

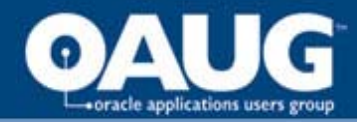

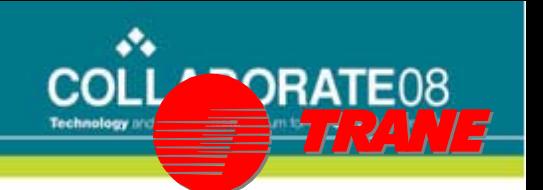

## Upgrade strategy and History

- Upgrades Required with Purchase Software
- History
	- Implemented Release 5 June 1997
	- Upgrade release 5 to 7 July 1999
	- Upgrade release 7 to 8 May 2003
	- Upgrade release 8 to 8.9 Feb. 2007
		- Database 120gb at conversion
- Release 8.9 upgrade all in house Zero \$ in consultant fees

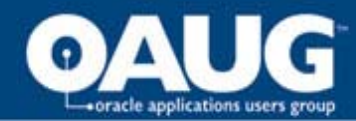

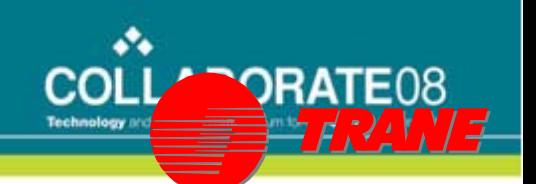

#### RS Financial Group IT Team

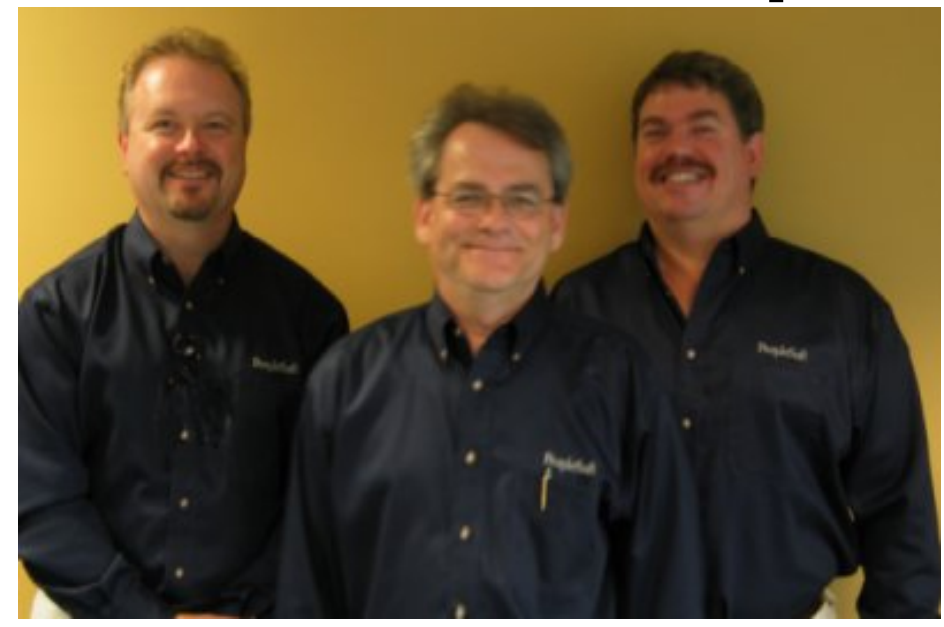

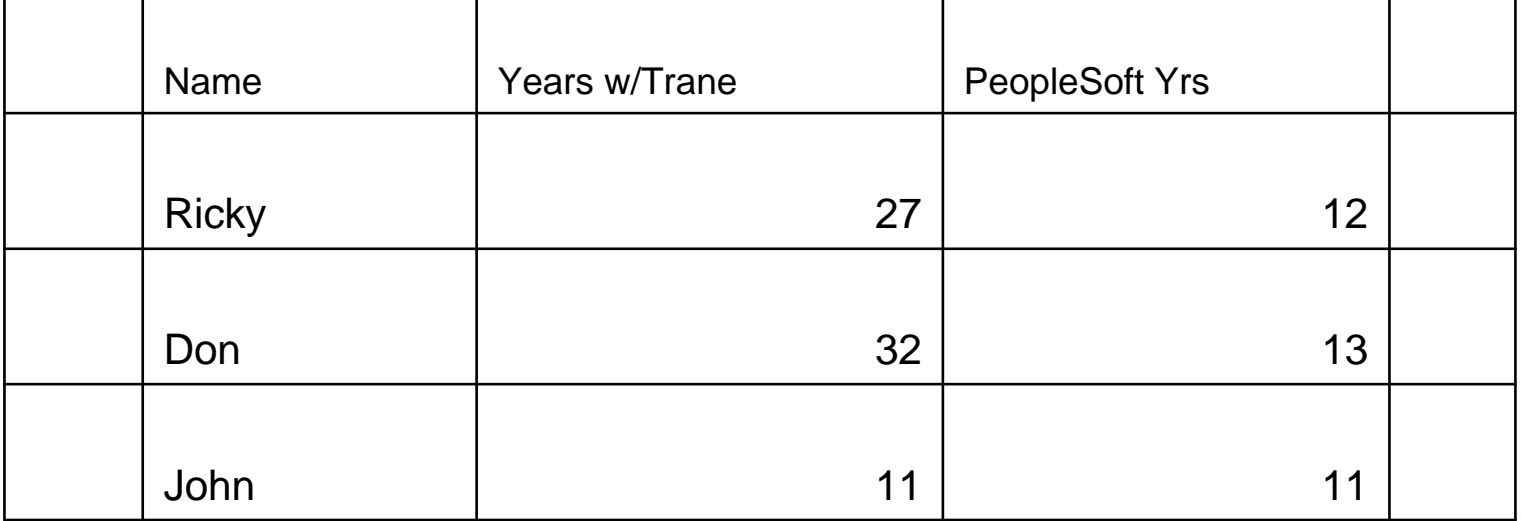

home of the OAUG KNowledge Factory

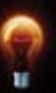

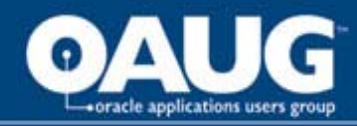

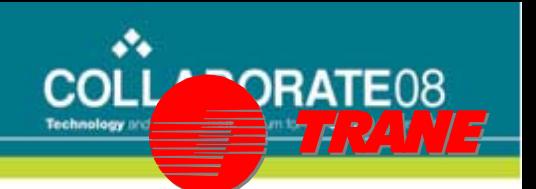

## Upgrade Approach

- All In house
- Team handles all 3<sup>rd</sup> party Software
- Ricky is our upgrade specialist
- Do most of the DBA functions during the upgrade with Change Assistant.
- DBA support for backups, etc
- Test and prove all the Core processes

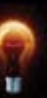

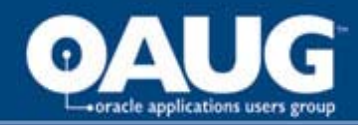

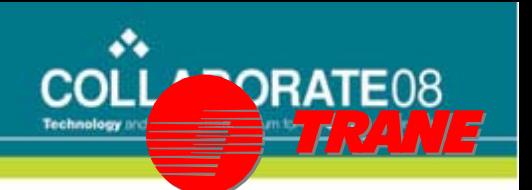

#### Strategy – Reduce Upgrade Impact

- Implement all PeopleSoft interfaces
	- Still use release 5 GL & AP interface
	- Allows external donor systems to be stable
		- Requires mods to seed correct tables downstream.
- Implement creative ways to get data into Modules
	- XL JE upload direct to HDR & DTL tables
	- Web interface DRAFTS and Payments
	- Implement PeopleSoft upload solutions (replace custom interfaces)
	- XLS upload DRAFTS and Payments to Payment Predictor. – This is now available in release 9

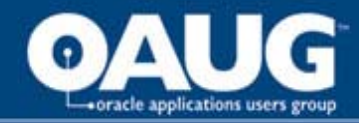

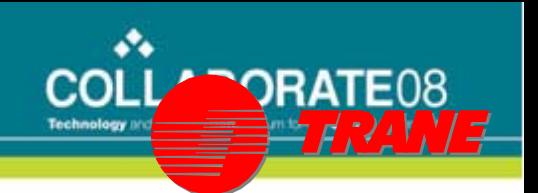

#### Strategy – Reduce Upgrade Impact

- Create Bolt on Applications if needed – Unique menu structure and path
- Weave our mods before/after PeopleSoft Delivered functionality if possible
- Avoid changes PeopleSoft delivered menus, pages (except hyperlinks), tables if possible.

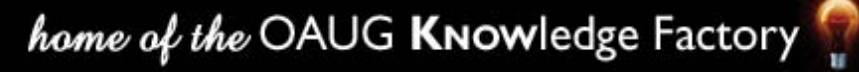

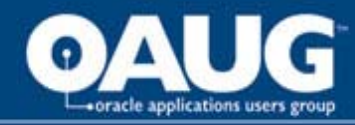

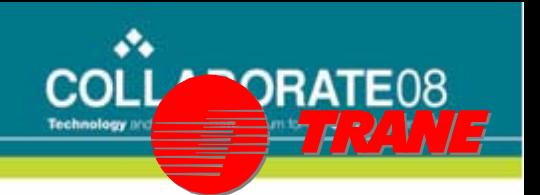

#### Strategy – Reduce Upgrade Impact

- We were a COBOL Mainframe shop but we don't modify or code COBOL.
	- Support a Cobol Free environment free ASAP
- Plenty of SQR's
	- 150 200 SQR's developed in total
	- 50 required changing during upgrade
		- Manual process to determine if change needed.

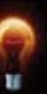

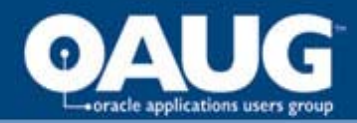

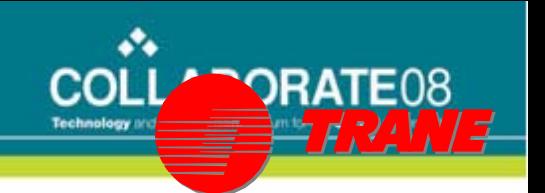

## Hardware during upgrade

- Production 8.0 DataBase Server only
	- Model HP-RP7400
	- CPU/Speed 4W/750mgh
	- Memory 4mb
	- DASD VA7100
	- Network 100mb
	- Additional CPU for App and Web Server
- User Test Becomes
	- Production > 8.9
	- $-$  HP-RP4440
	- 8W / 1ghz
	- 32mb
	- EMC CX-300
	- 1 Gigabit
	- All services on one CPU

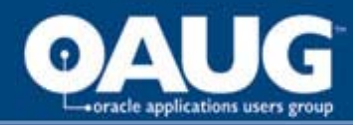

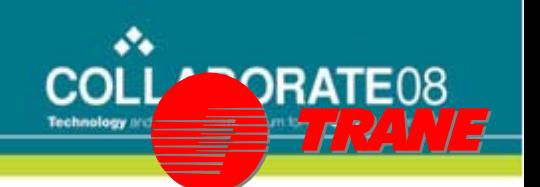

#### Hardware Strategy for upgrade

- 1<sup>st</sup> time we have not upgraded in place
- Building new CPU to be used during testing allows shake out bugs, Production environment stable before upgrade
- Conversion weekend:
	- Worse case cancel conversion continue on current release old production box.
	- Expected case End of conversion switch name to new Production name (UPSF > PPSF)
	- Old version available if needed.
	- Communicate IP address change if needed.

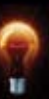

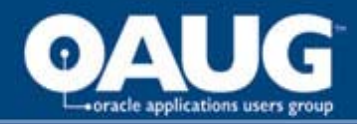

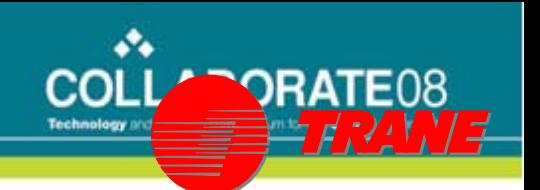

## Upgrade Timeline

- Project initiation November 2005
- Planned Conversion June 15<sup>th</sup> 2006
- Management ask our team to delay implementation :
	- Our Outsource service provider would have to understand be trained in the old and new versions.

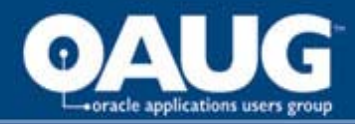

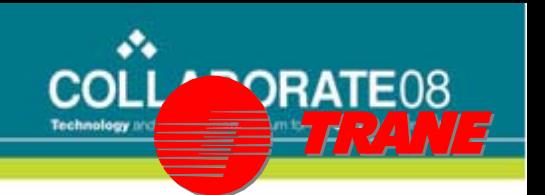

## Upgrade Timeline

- We asked for our day in court to present why we should move forward with current schedule:
- We fought
- We lost
- We rescheduled
	- From June 2006 Feb 2007
		- Did not freeze changes until November 2006

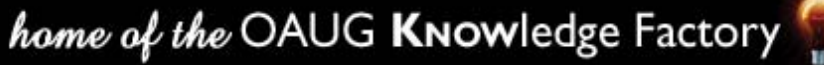

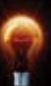

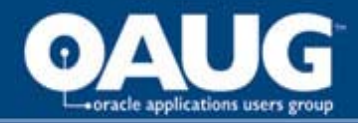

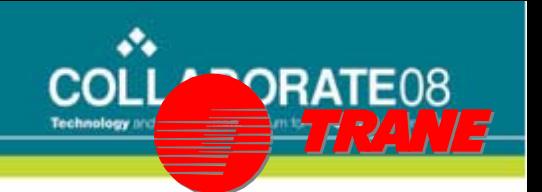

## Upgrade Team Structure

- Core team Representatives for all modules
- Defined roles and responsibilities
- Detail test scripts one template
- Weekly meetings
- Constant communication to all PeopleSoft Users (emails and web pages)

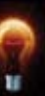

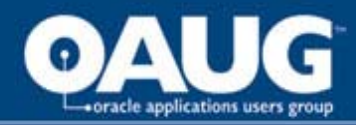

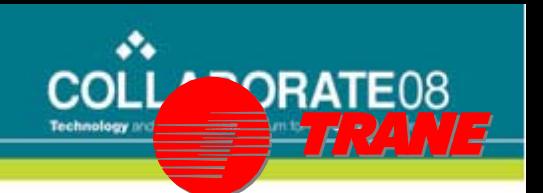

## Upgrade Path

• Create Development DPSF

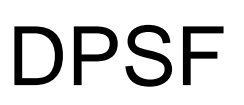

- IT tested all core processes first
- Functional team work in same environment
- Create User Acceptance UPSF
	- Database on new CPU that will become production
	- Ran two test moves to production to fine tune the scripts:

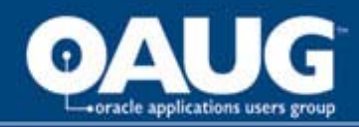

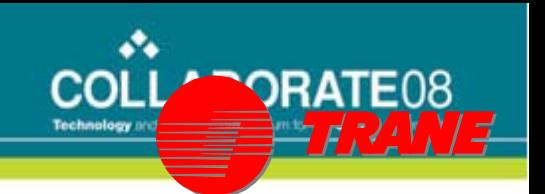

## Stress Test

- Prior upgrades we had bypassed this step.
	- $-1$ <sup>st</sup> time do as a formality
	- Waited late in the process to test with no contingency plan if failed.
	- Stress Test approach "ALL SKATE!!"
	- Stated goal was to Stress out the system
	- WE SUCCEEDED !!!! Several times in 3 hours
		- Read directions made several minor adjustments
	- Lesson Learned Plan and conduct Stress test

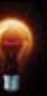

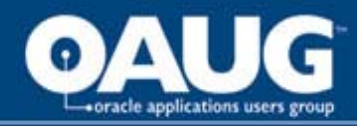

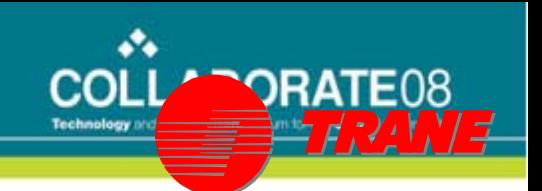

## Prior to Upgrade

- One Week
	- Partial move to Production
	- Create a tools only Database
		- Convert Queries and Trees from Production
	- Communicate changes going forward reapply manually after production.
- Four Days
	- Formal Signoff
	- File Test Results electronically

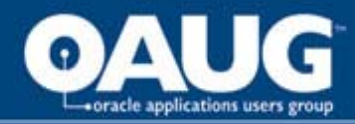

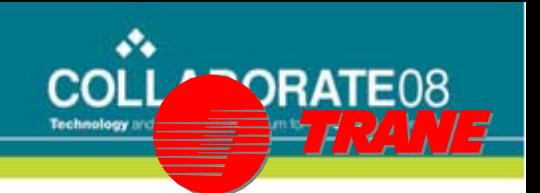

#### Conversion speed boosters

- Turned off Archiving Oracle
- Mark columns for delete vs delete After conversion go back and delete
- Tune conversion scripts where possible
- Run scripts on HOST CPU vs Change Assistant on Windows
- Windows PC with Change Assistant on Local area network vs remote.

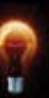

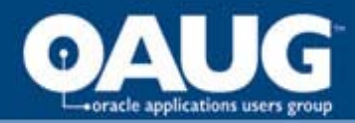

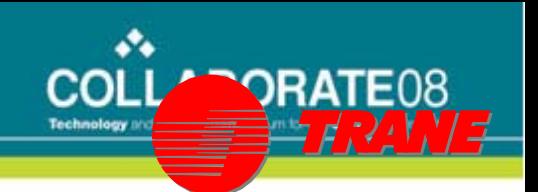

## Post Upgrade Process

- Published process for reporting issues
- Daily conference calls
- Problems:
	- Security Problems
		- Didn't migrate well
	- One Self inflicted Discount Problem
	- Payment Predictor Problems
- Overall successful no missed Check runs, No unbalanced ledgers, month-end went very smooth.

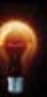

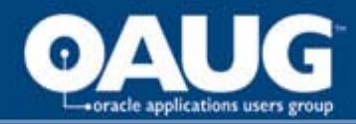

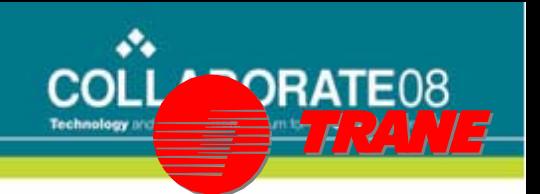

## Post Upgrade Process

- Stabilize Production
- Correct issues quickly if possible
- If not, Internal Issue log for follow up
- Report issue to PeopleSoft after analysis
- Apply bundles and fixes
- Retest open issue logs
- Work remaining issues

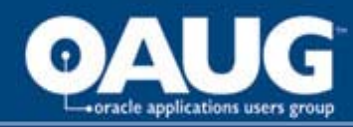

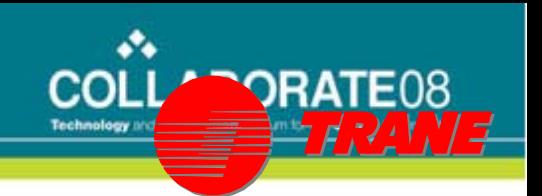

## Post Upgrade Evaluation

- Upgrade mods as they are or that will work
	- If Mod still deliverers expected results, we leave it in and revisit after upgrade.
	- Exception if we can remove and test / compare quickly (two days or less) we will take the upgrade
- **Stabilize new Production environment**
- Review custom mods for elimination
	- Two removed –
		- Check for duplicate payment groups
		- AP Accounting data

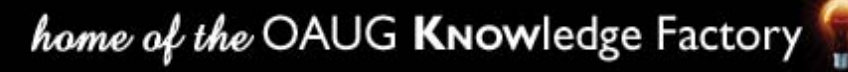

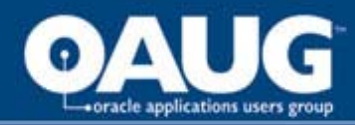

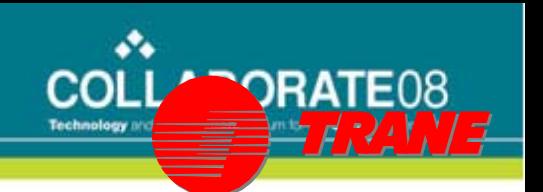

## Post Upgrade Evaluation

- Review changed or new functionality in release 8.8 – 8.9 to implement and/or replace modifications – process to be started.
	- Data Archiving
	- Replace Customized DRAFT process with Direct Debit delivered functionality
	- Replace Custom General Ledger JE upload with delivered xls upload.
	- Implement Dunning Letters with new features
	- Review our fax/email delivery methods with new features functionality delivered in PeopleSoft.
	- $-$  Eliminate 3<sup>rd</sup> party scheduling package

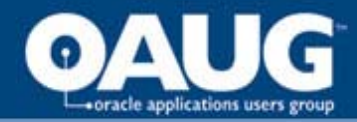

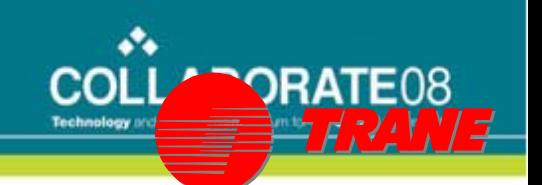

- Contributors:
	- Faster processor and
	- PeopleSoft Parallel processor

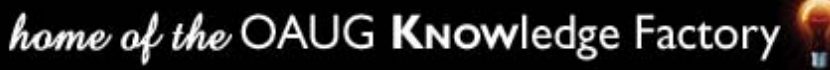

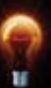

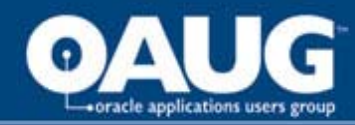

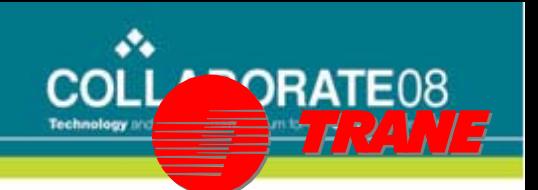

- Accounts Payable
	- Voucher Post and Payment Post cut in half
- General Ledger
	- Ledger update 40 minutes now 20 minutes
	- Forecast Reports 4 hrs now 2 hrs
	- Plan Reports 90 minutes now 30 minutes

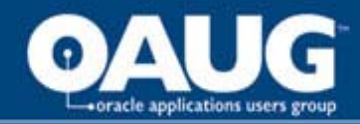

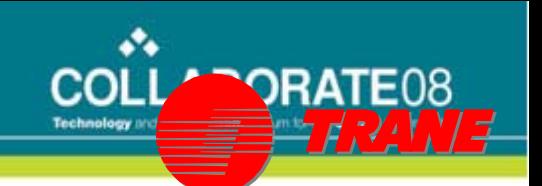

- AR\_UPDATE
	- 8.0 45 minutes to 1 hour
	- 8.9 5 minutes or less
- AR Overdue Charges (late fees)
	- 8.0 4 hours
	- $8.9 \t 30 45$  minutes
- AR Customer Statements
	- 8.0 7 to 8 hrs
	- 8.9 60 90 minutes

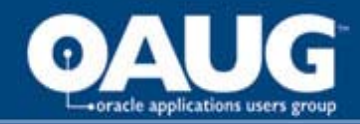

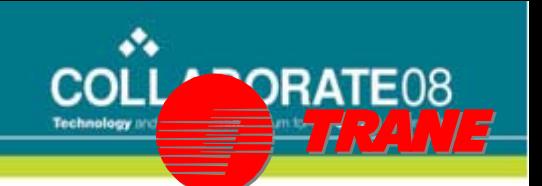

- AR\_UPDATE
	- 8.0 45 minutes to 1 hour
	- 8.9 5 minutes or less
- AR Overdue Charges (late fees)
	- 8.0 4 hours
	- $8.9 \t 30 45$  minutes
- AR Customer Statements
	- 8.0 7 to 8 hrs
	- 8.9 60 90 minutes

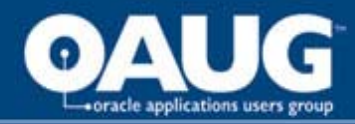

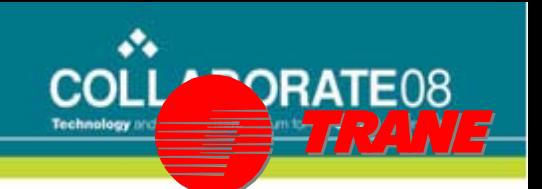

- Customize pages
- Schedule Queries
- Accounts Payable
	- Ability to add wire account information
	- Setup recurring contracts for multi bank accounts

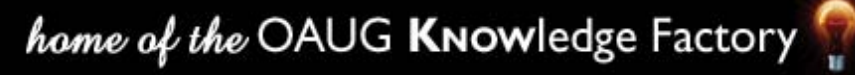

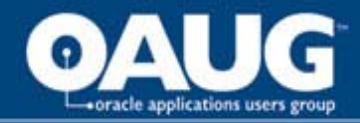

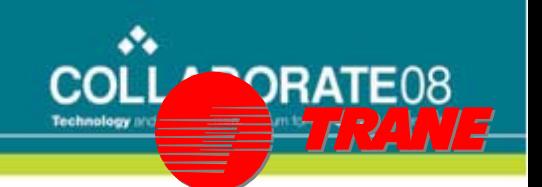

### Question & Answers

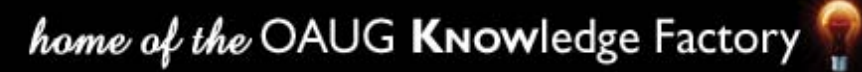